## AllColoursAreBeautiful

interactive lightinstallation inspired by blinkenlights

fpletz <<fpletz@muc.ccc.de>>, lilafisch <<lilafisch@muc.ccc.de>>

 $\mu c^3$  - CCC Munich

2010-12-27 - Day 1 @ 27C3

K ロ ▶ (K@) ▶ (X 글 ) (X 글 ) ( 글

 $2Q$ 

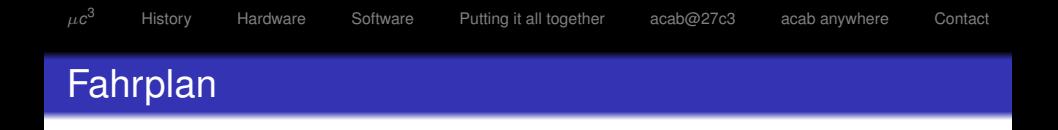

K ロ ▶ K 個 ▶ K 로 ▶ K 로 ▶ 『로 → 9 Q @

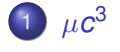

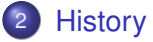

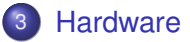

## [Software](#page-10-0)

[Putting it all together](#page-13-0)

## [acab@27c3](#page-17-0)

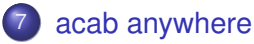

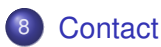

<sup>3</sup> [History](#page-3-0) [Hardware](#page-5-0) [Software](#page-10-0) [Putting it all together](#page-13-0) [acab@27c3](#page-17-0) [acab anywhere](#page-18-0) [Contact](#page-20-0)

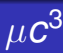

## info

Chaos Computer Club München

- e.V. founded in 1999
- $\bullet$  > 80 members
- http://muc.ccc.de
- <span id="page-2-0"></span>o info@muc.ccc.de

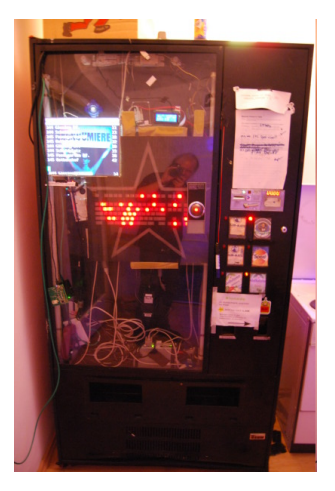

## How it came together

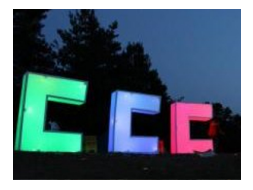

<span id="page-3-0"></span> $\mu$  $c^3$ 's RGB-LED project, i.e. in use for the 3c

Old office building, used by artists before beeing torn down

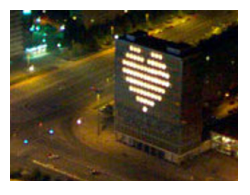

Moodlamp Puerto Giesing Blinkenlights

Well known project transforming buildings into b\w displays

[History](#page-3-0) [Hardware](#page-5-0) [Software](#page-10-0) [Putting it all together](#page-13-0) [acab@27c3](#page-17-0) [acab anywhere](#page-18-0) [Contact](#page-20-0)

# Unexpected Challenges

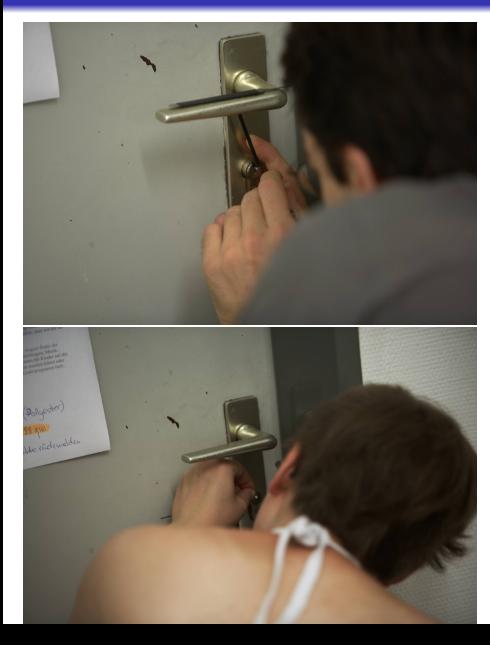

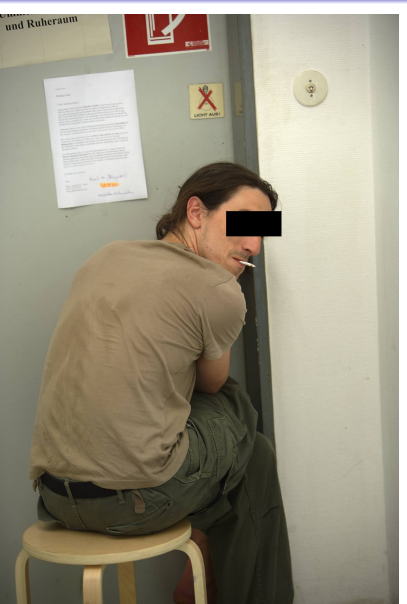

 $299$ 

[History](#page-3-0) [Hardware](#page-5-0) [Software](#page-10-0) [Putting it all together](#page-13-0) [acab@27c3](#page-17-0) [acab anywhere](#page-18-0) [Contact](#page-20-0)

 $299$ 

# A lamp fit for the project

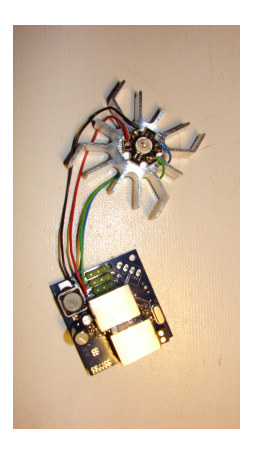

- New lamp, only neccessary components
- Switching regulator for higher supply voltage (-> lower supply current)
- <span id="page-5-0"></span>**•** Ethernet connectors replace old screw terminals for faster and more stable(?) connections

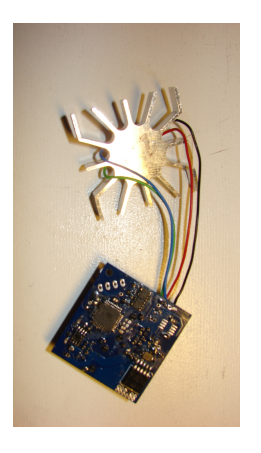

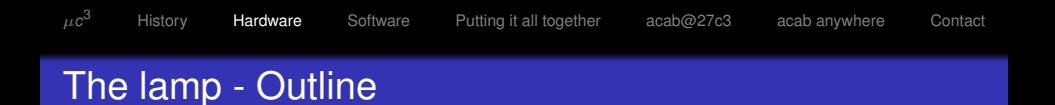

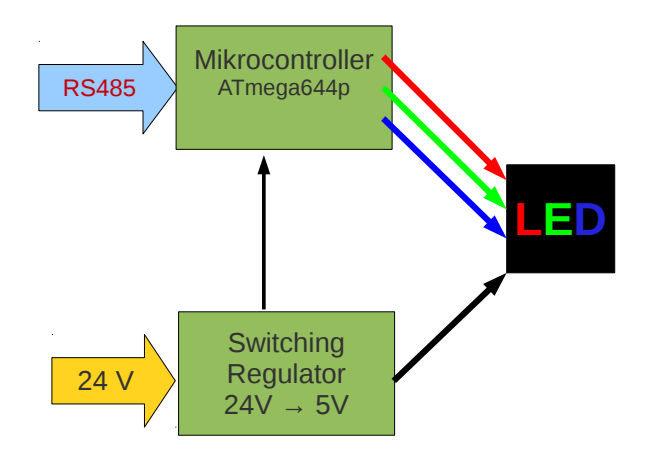

K ロ > K 個 > K 差 > K 差 > → 差 → の Q Q →

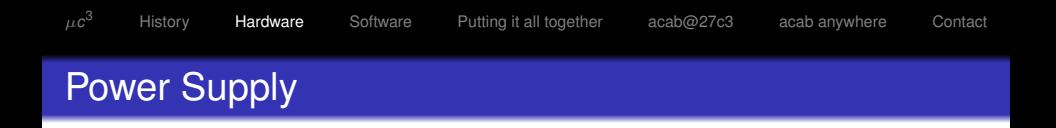

At 24V supply voltage one power supply unit suffices for 16 lamps.

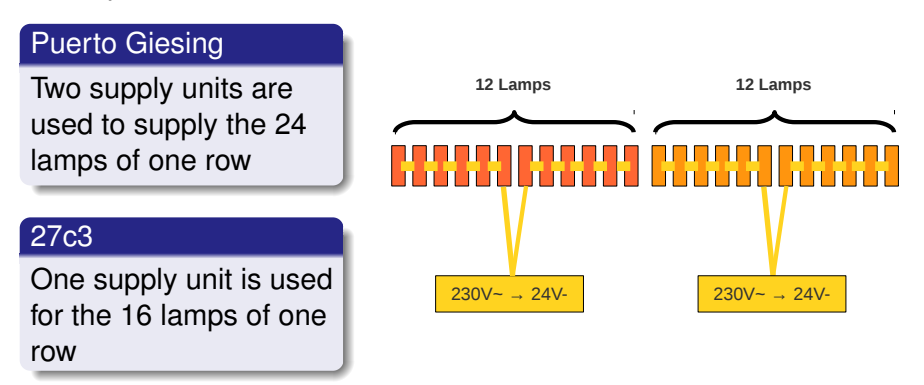

**KOD KARD KED KED BE YOUR** 

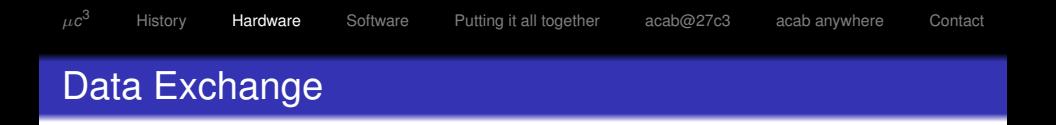

- Data exchange over regular ethernet cables
- 3 conductor pairs reserved for power supply
- Remaining one used for data

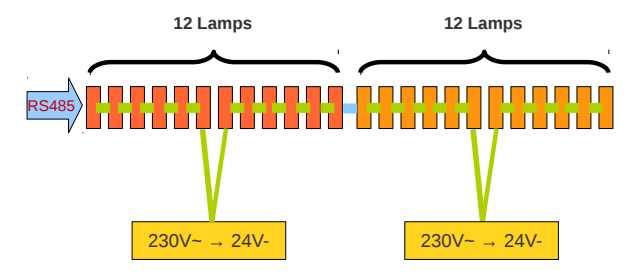

Puerto Giesing

**KOD KARD KED KED BE YOUR** 

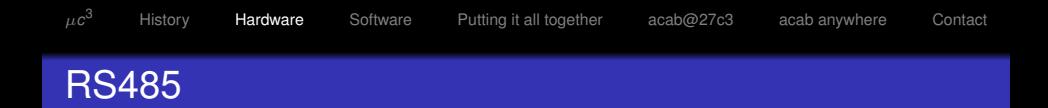

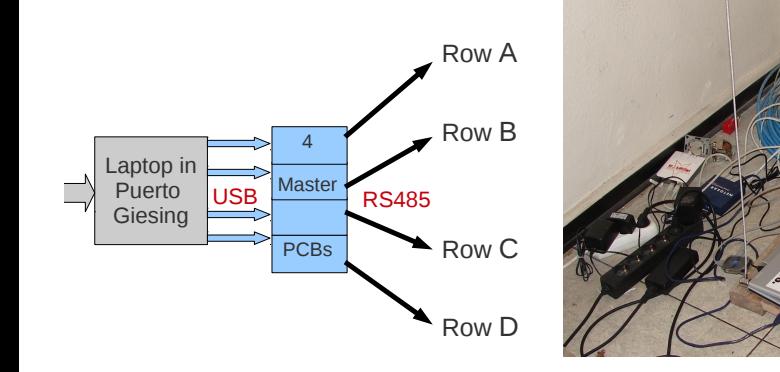

#### RS485

- Versatile communication standard
- Connects several devices in bus structure
- Communication over long distances

## Software Components

<span id="page-10-0"></span>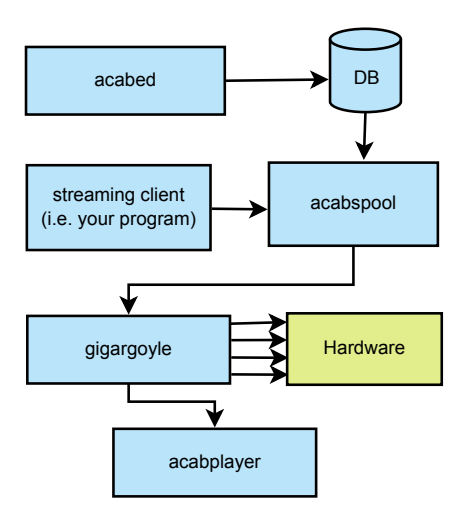

トメタトメミトメミト (ミ) の女の

# Software Components (2)

## acabed

- Webeditor
- Python (Diango)
- JavaScript (Mootools)

## Streaming Clients

- Roll your own interactive live streams
- Python Library available

## acabplayer

- **•** Live Viewer
- C, SDL

### acabspool

- Queueing/Streaming Manager
- Python
- Manages streaming from database or direct streamers

## gigargoyle

- Display "Driver"
- o C
- **•** Gets raw animations, puts them on the screen

イロト イ押 トイヨ トイヨ トー

B

 $QQ$ 

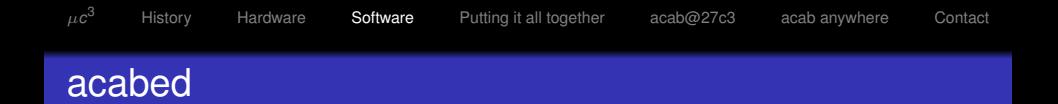

K ロ ▶ K @ ▶ K 할 ▶ K 할 ▶ 이 할 → 9 Q Q →

### acabed live demonstration

# Putting it all together

<span id="page-13-0"></span>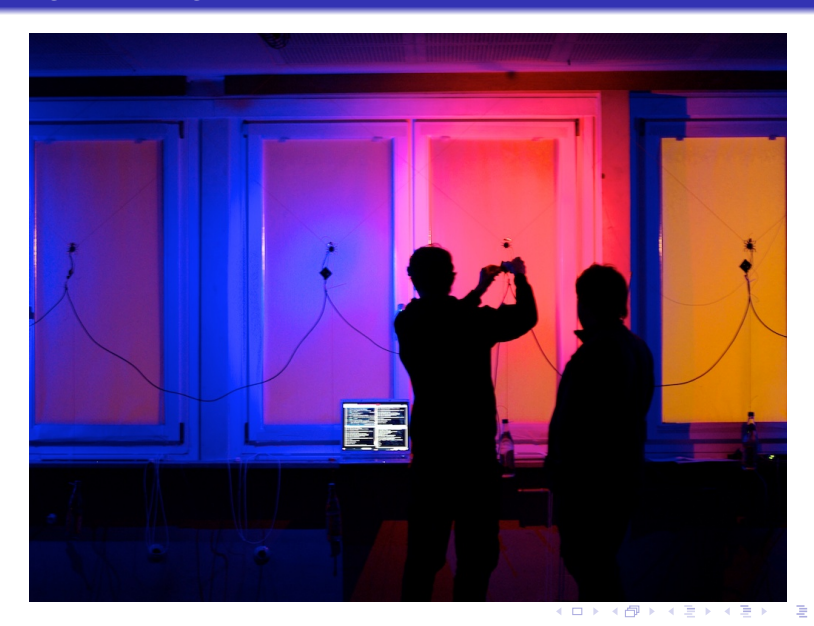

 $2Q$ 

 $2990$ ミー

# Putting it all together

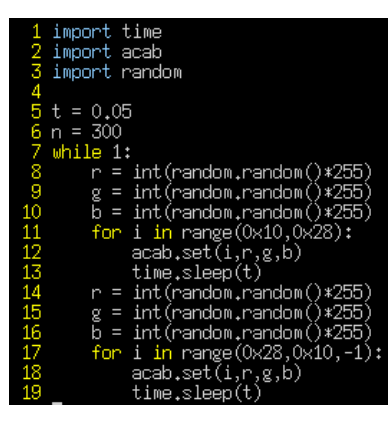

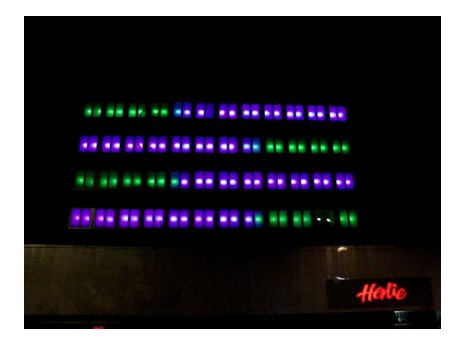

**K ロ ト K 何 ト K ヨ ト K ヨ ト** 

## Putting it all together

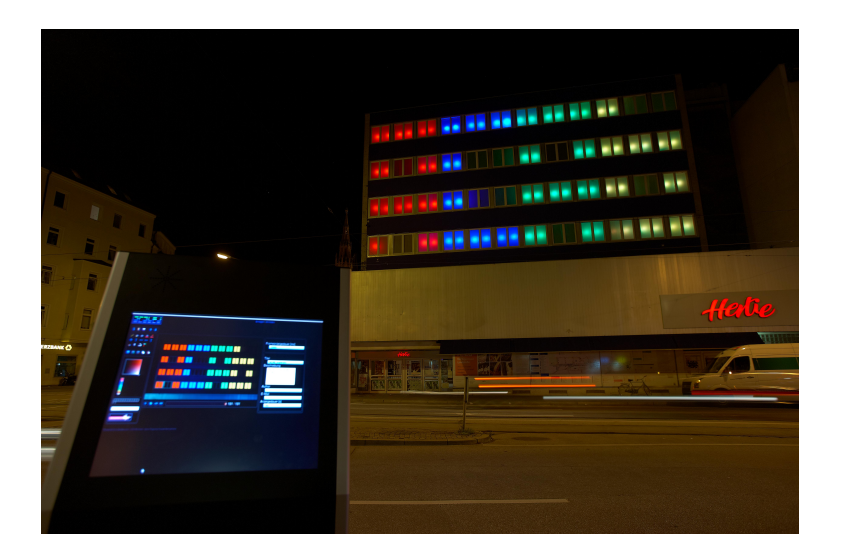

(ロ)→(個)→(理)→(理)→  $299$ Þ

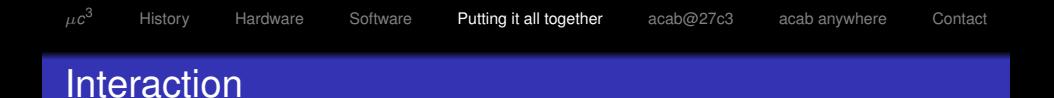

#### Touch-Terminal

- **Passersby could create animations on touch screen** terminal with acabed
- **•** Donation

### SMS

- **•** Text Message could trigger animation play
- play ID

## blubbtris by Aquarium

- **Live Tetris Game**
- indepentently developed

## **Setup**

- Plastic boxes instead of windows
- 6 rows with 16 boxes (makes text is possible)
- 6 busses, every bus with 16 lamps powered by one power supply

## Play with me!

- Create animations with our webeditor: <http://http://81.163.62.30/>
- <span id="page-17-0"></span>Code games, visualizations with our Python client library: <https://github.com/muccc/abracadabra>

## acab anywhere

### **Software**

- Mapping of lampIDs possible to any combination of lines and columns
- **•** Fast adjustments in acabed and gigargoyle

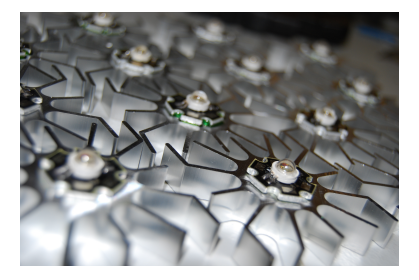

## **Hardware**

- 100 lamps available
- <span id="page-18-0"></span> $\bullet$  > 100 plastic boxes for versatile inside/outside installations

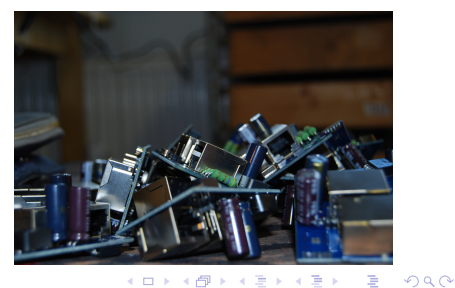

## acab anywhere

#### Finances

- Start early...
- Support from CCC
- Municipal sources
- **o** Donations: Pixelpaten (lamp godfathers)

## Time

- **•** Don't underestimate lead times for components
- Leave enough time for some experiments

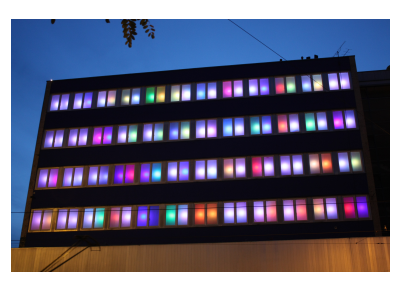

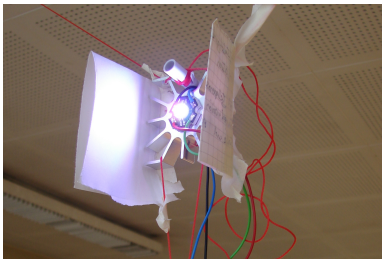

 $\left\{ \begin{array}{ccc} \square & \rightarrow & \left\langle \begin{array}{ccc} \square & \rightarrow & \left\langle \begin{array}{ccc} \square & \rightarrow & \left\langle \begin{array}{ccc} \square & \rightarrow & \left\langle \end{array} \right. \square \end{array} \right. \right. \end{array} \right. \end{array} \right.$  $2990$ 

## Contact Overview

### **IRC**

#acab @ ray.blafasel.de

## Information

- <http://acab.muc.ccc.de/>
- <http://muc.ccc.de/>
- <info@muc.ccc.de>
- <presse@muc.ccc.de>

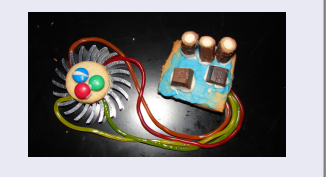

**K ロ ト K 何 ト K ヨ ト K ヨ ト** 

÷.  $QQ$ 

## **Code**

<span id="page-20-0"></span><https://github.com/muccc/>